# Analyzing Parallel Real-Time Tasks Implemented with Thread Pools

**Daniel Casini,** Alessandro Biondi, and Giorgio Buttazzo

#### *ReTiS Lab, Scuola Superiore Sant'Anna, Pisa, Italy*

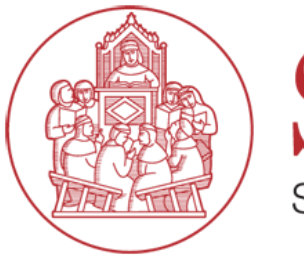

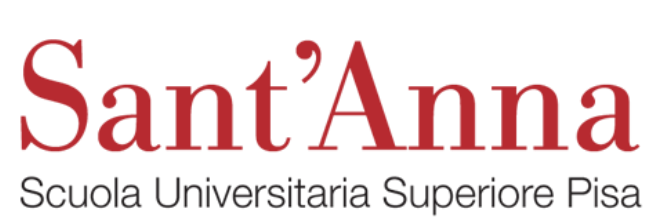

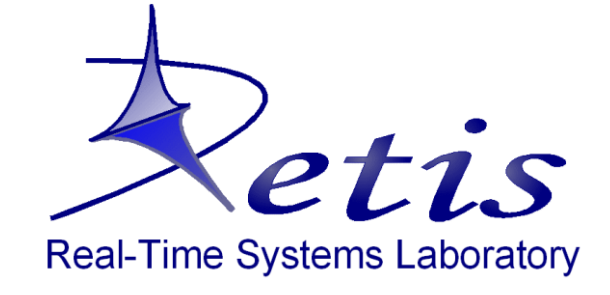

#### **Motivations**

How to model the workload due to a Deep Neural Network?

How inference engines schedule Deep Neural Networks?

Case study

- $\triangleright$  InceptionV3: powerful image recognition DNN
- $\triangleright$  Tensorflow: open-source machine learning framework by Google
	- Nodes typically perform mathematical computations (e.g., tensor convolutions) whose implementation is platform-dependent and extremely parallel

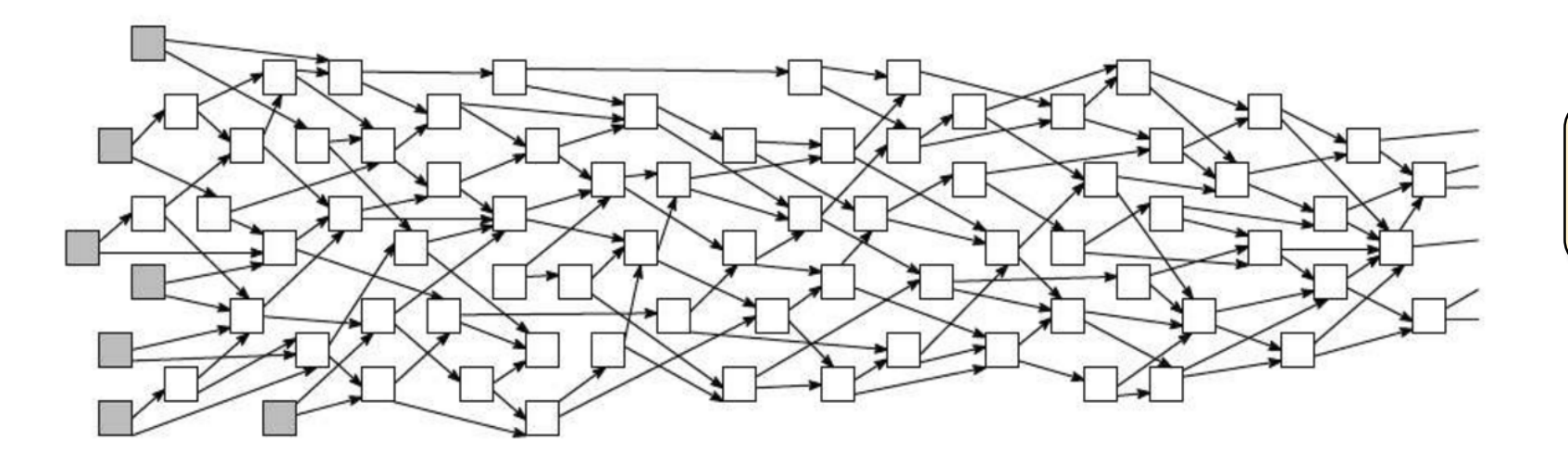

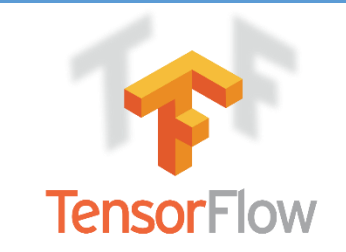

- $\triangleright$  Tensorflow with Eigen math library on CPUs
- $\triangleright$  Strongly parallel workload

DNN can be modeled as a **direct acyclic graph (DAG)**

TensorFlow (Eigen) assigns ready nodes to threads of a thread pool

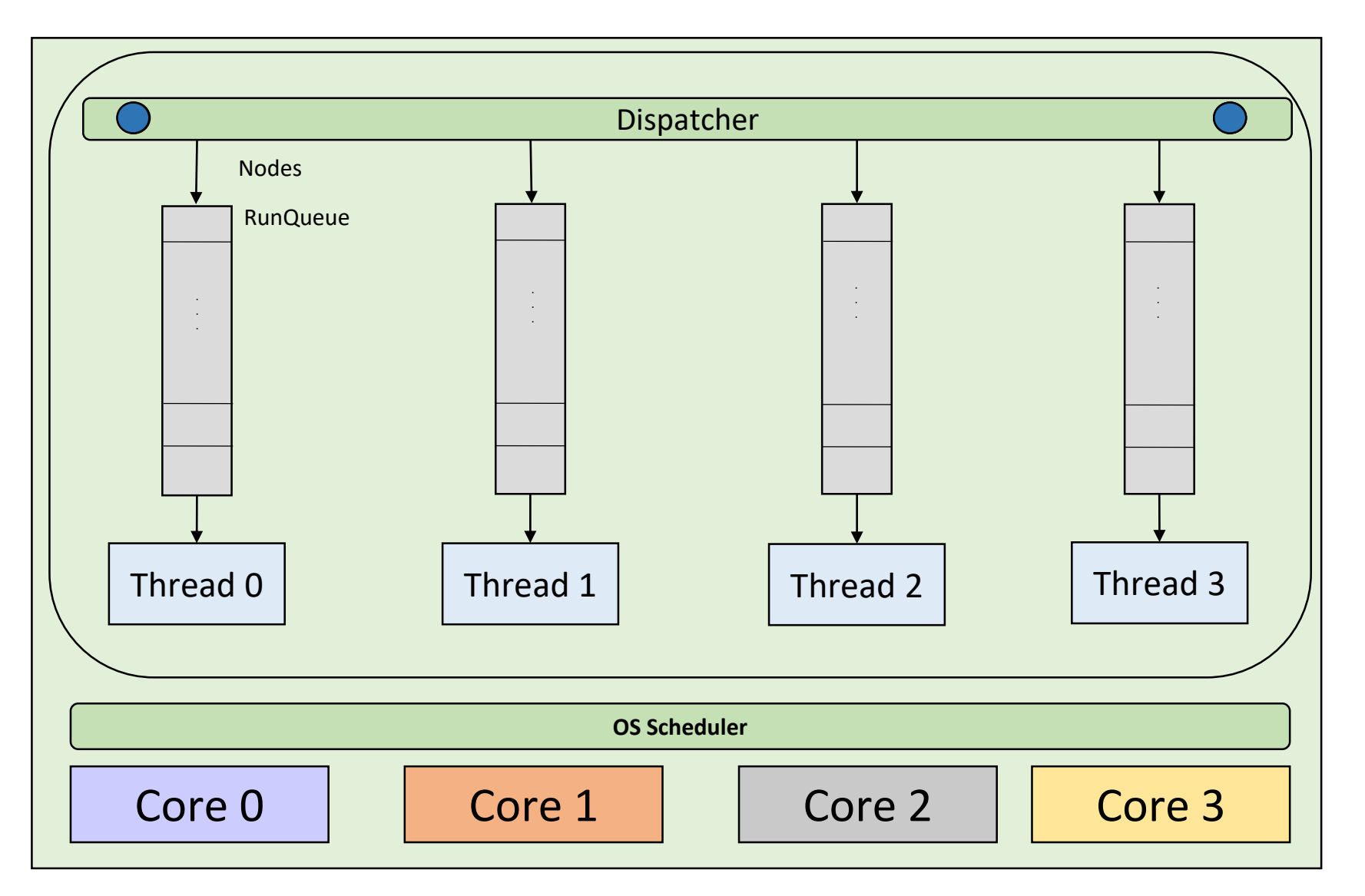

TensorFlow (Eigen) assigns ready nodes to threads of a thread pool

![](_page_3_Figure_2.jpeg)

TensorFlow (Eigen) assigns ready nodes to threads of a thread pool

![](_page_4_Figure_2.jpeg)

Blocking implementation of fork-join parallelism:

Blocking implementation of fork-join parallelism: A sequential flow of execution that

forks in **multiple parallel branches** and and joins again in a sequential flow

Blocking implementation of fork-join parallelism:

![](_page_7_Picture_2.jpeg)

void v\_i ( ) { (i=2,3,4) <execute v\_i> <signal> }

void v1v5 ( ) { <execute v1>  $<$ fork v2, v3, v4>  $\langle \text{wait}$  for  $v2, v3, v4 \rangle$ <execute v5> }

void v\_i ( ) { (i=2,3,4)

signaling the condition variable

<execute v\_i>

 $|$ <signal> $|$ 

}

Blocking implementation of fork-join parallelism:

![](_page_8_Picture_2.jpeg)

void v1v5 ( ) { <execute v1> <fork v2,v3,v4> <wait for v2,v3,v4> <execute v5> }

![](_page_9_Figure_1.jpeg)

![](_page_10_Figure_1.jpeg)

![](_page_11_Figure_1.jpeg)

![](_page_12_Figure_1.jpeg)

![](_page_13_Figure_1.jpeg)

![](_page_14_Figure_1.jpeg)

![](_page_15_Figure_1.jpeg)

![](_page_16_Figure_1.jpeg)

**Current analysis techniques** not considering this effect would produce **unsafe results**

![](_page_17_Figure_1.jpeg)

### Deadlocks can also occur

Assume two instances are released concurrently\*

![](_page_18_Figure_2.jpeg)

\*Deadlocks are prevented in Tensorflow by serializing the execution of nodes blocking on condition variables

## **Discussion**

We have shown that thread pools and blocking synchronization may reduce performance

Can we then conclude that this implementation paradigm should be avoided in real-time systems?

**NO:**

- Unfortunately, these paradigms are commonly used in **real implementations**
- Not only Deep Neural Networks and Tensorflow, thread pools are commonly adopted also for cloud computing and web-services

**State-of-the-art analysis techniques do not consider this implementation paradigm and hence could lead to unsafe results!**

![](_page_20_Picture_0.jpeg)

#### Nodes are assigned to types

![](_page_20_Figure_2.jpeg)

Limited-concurrency model

## Model

![](_page_21_Figure_1.jpeg)

## Model

![](_page_22_Figure_1.jpeg)

#### Model

![](_page_23_Figure_1.jpeg)

## Schedulability Analysis: intuition

#### **Global Scheduling**

![](_page_24_Figure_2.jpeg)

An approximate response-time bound is computed by leveraging the concept of available concurrency

#### **Partitioned Scheduling**

![](_page_24_Figure_5.jpeg)

Partitioning algorithm allowing to safely re-use state-of-the-art analysis techniques by isolating concurrent BF nodes

For additional details, please look at the paper

## Avoiding deadlocks: intuition

![](_page_25_Figure_1.jpeg)

## Experimental Results

**Goal:** how much is the optimism incurred by analyzing parallel tasks with limited concurrency with state-of-the-art techniques?

 $\triangleright$  Each task has a lower bound to the  $\triangleright$  Based on synthetic task sets available concurrency in  $[l_{min}, l_{max}]$ **Partitioned Scheduling** Schedulability ratio<br>o<br>o<br>o  $l_{min} = 3, U = 2, 8$  threads, 6 tasks Schedulability ratio Graceful degradation in the case of partitioned scheduling **Global Scheduling**Schedulability ratio Schedulability ratio  $l_{min} = 3$ , U = 3, 8 threads, 8 tasks 5 3 8 6 4  $0.5$  $l_{max}$ - PARTITIONED - \* PARTITIONED LC  $\Omega$ Pessimism due to the usage of lower-7 5 3 8 4 6 bound to the available concurrency  $\iota_{max}$ GLOBAL - GLOBAL LC

## Conclusions

**Task model** for analyzing parallel tasks implemented with thread pools

**Conditions** for guaranteeing the absence of deadlocks
absence of deadlocks
absence of deadlocks
absence of deadlocks
absence of deadlocks
absence of deadlocks
absence of deadlocks
absence of deadlocks
absence of deadlocks
absence of deadlocks
absence of d

#### **Experimental results**

to assess the optimism incurred by state-of-the-art analyses when parallel tasks are implemented with thread pools

- **Future work:**  $\rightarrow$  New analysis approaches for parallel tasks with thread pools
	- Design of partitioning algorithms aimed at optimizing schedulability

![](_page_28_Picture_0.jpeg)

Daniel Casini daniel.casini@sssup.it